Mara Rafaela da Silva Santos (Graduando Curso de Licenciatura em Biologia do Instituto Federal de Educação, Ciências e Tecnologia do Rio Grande do Norte – IFRN) [mararafaelagmr@gmail.com](mailto:mararafaelagmr@gmail.com)

Valdenor Felipe da Silva (Graduando Curso de Licenciatura em Biologia do Instituto Federal de Educação, Ciência e Tecnologia do Rio Grande do Norte – IFRN) [valdenorfelipe28@gmail.com](mailto:valdenorfelipe28@gmail.com)

Paula Ivani Medeiros dos Santos (Orientadora) paula.ivani@escolar.ifrn.edu.br

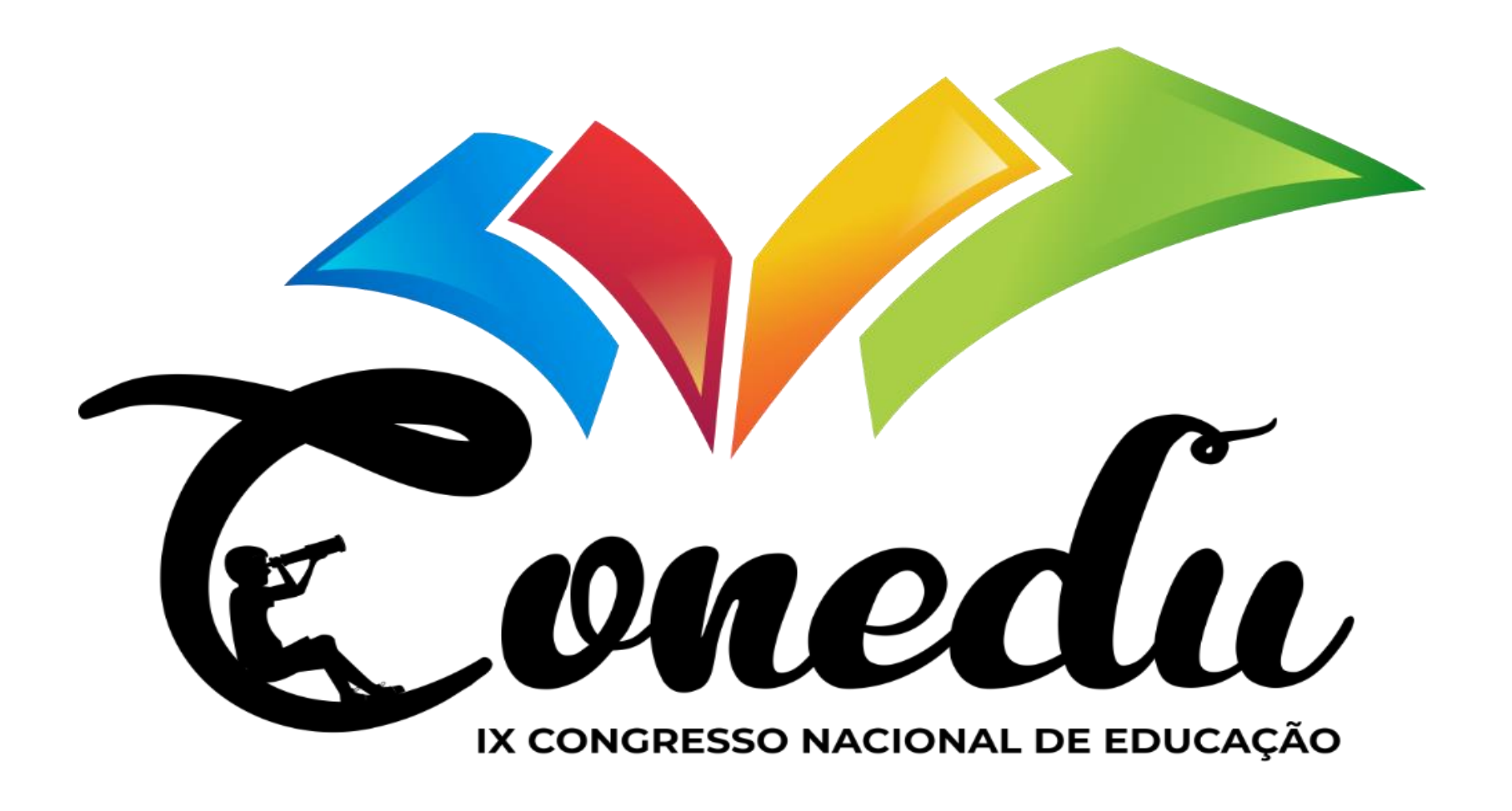

# **Relato de Experiência: Utilização do PowerPoint Para a Aplicação Da Atividade "Caminhos de Mendel", Para Uma Abordagem Visual e Dinâmica**

# **1.INTRODUÇÃO**

## **4. CONCLUSÃO**

# **5. REFERÊNCIAS 3. RESULTADOS E DISCUSSÃO**

Atualmente a maneira de ensinar vem se modificando, ou melhor precisa se modificar, pois muito se discute sobre apredizagem significativa, segundo DUNN (1978). A maneira de aprendizagem se configura como um agrupamento de condições por meio das quais os indivíduos começam a manter a concentração, a associar, absorver e guardar os conhecimentos e habilidades novas e difíceis.

Com o advento da tecnologia, já é possível adotar esses recursos de forma educacional. Os TICs atualmente vem sendo muito usado como forma inovadora para o ensino. O termo TICs significa Tecnologias da Informação e da Comunicação e ele se atribui aos programas que podem fornecer ingresso ao conhecimento.

Dessa forma a atividade ¨Caminhos de Mendel¨ surge como uma proposta para instigar a aprendizagem sobre os conhecimentos de Genética.

Á atividade "Caminhos de Mendel" surge como uma proposta de exercitar os conteúdos de primeira lei de Mendel e suas variações (codominância, alelos letais e tipagem sanguínea) de uma forma mais dinâmica e visual, pois utiliza se dá mecânica de resolução de questões, através de esquemas criados com imagens geométricas no Power Point.

Toda a atividade foi realizada no laboratório de informática IFRN-Macau e aplicada a turma do segundo ano do curso técnico em recursos pesqueiros.

### **2. MATERIAIS E MÉTODOS**

Os esquemas são apresentados na forma de questões problema, caracterizados por heredogramas onde os alunos devem guiar e posicionar uma "imagem chave de resposta" para cada lacuna apresentada, dessa forma completando o heredograma.

AMABIS, José Mariano; MARTHO, Gilberto Rodrigues; FERRARO Nicolau Gilberto; PENTEADO, Paulo Cesar Martins; TORRES, Carlos Magno A.; SOARES, Júlio. DO CANTO, Eduardo Leite; CANTO LEITE, Laura Celloto.

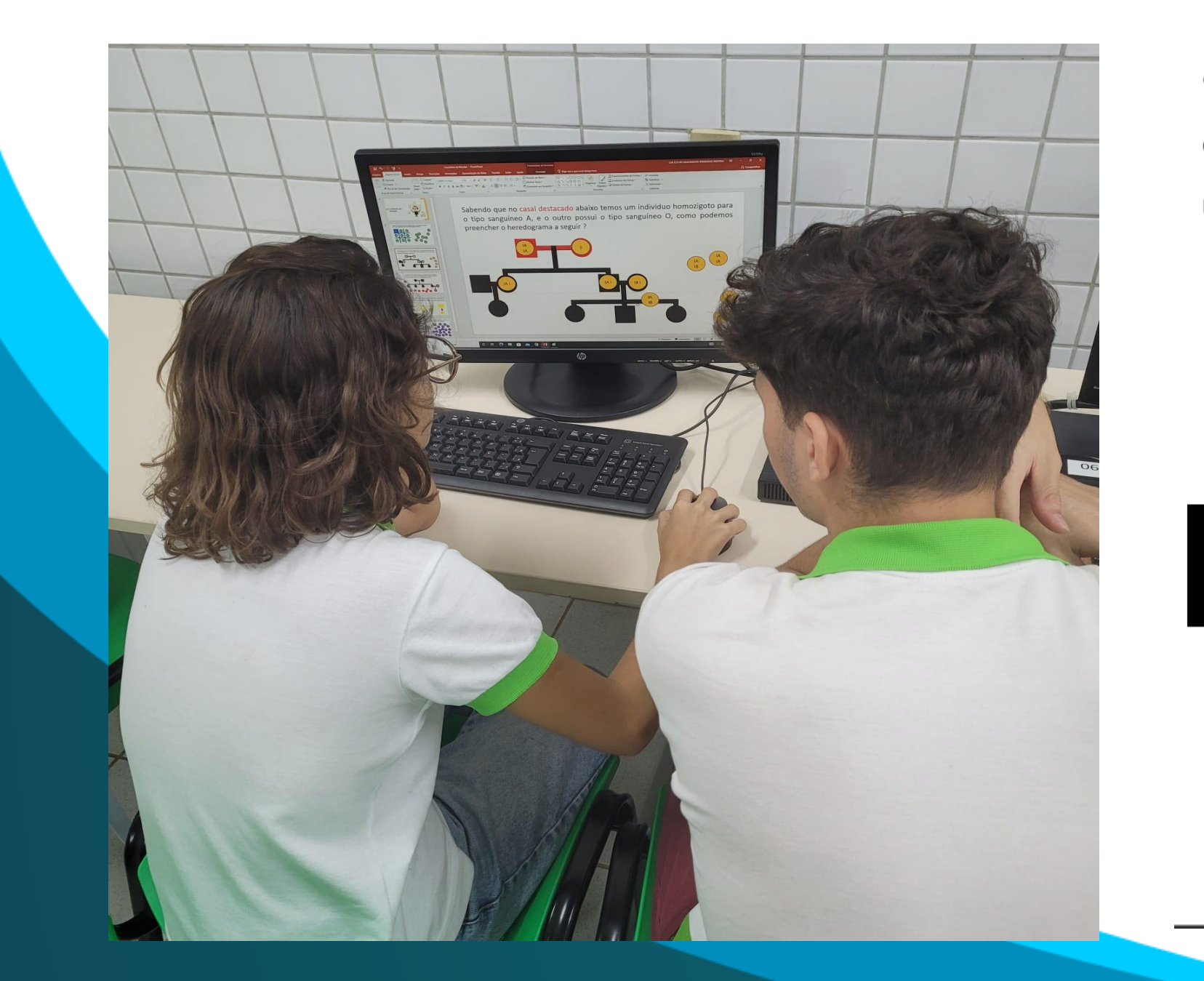

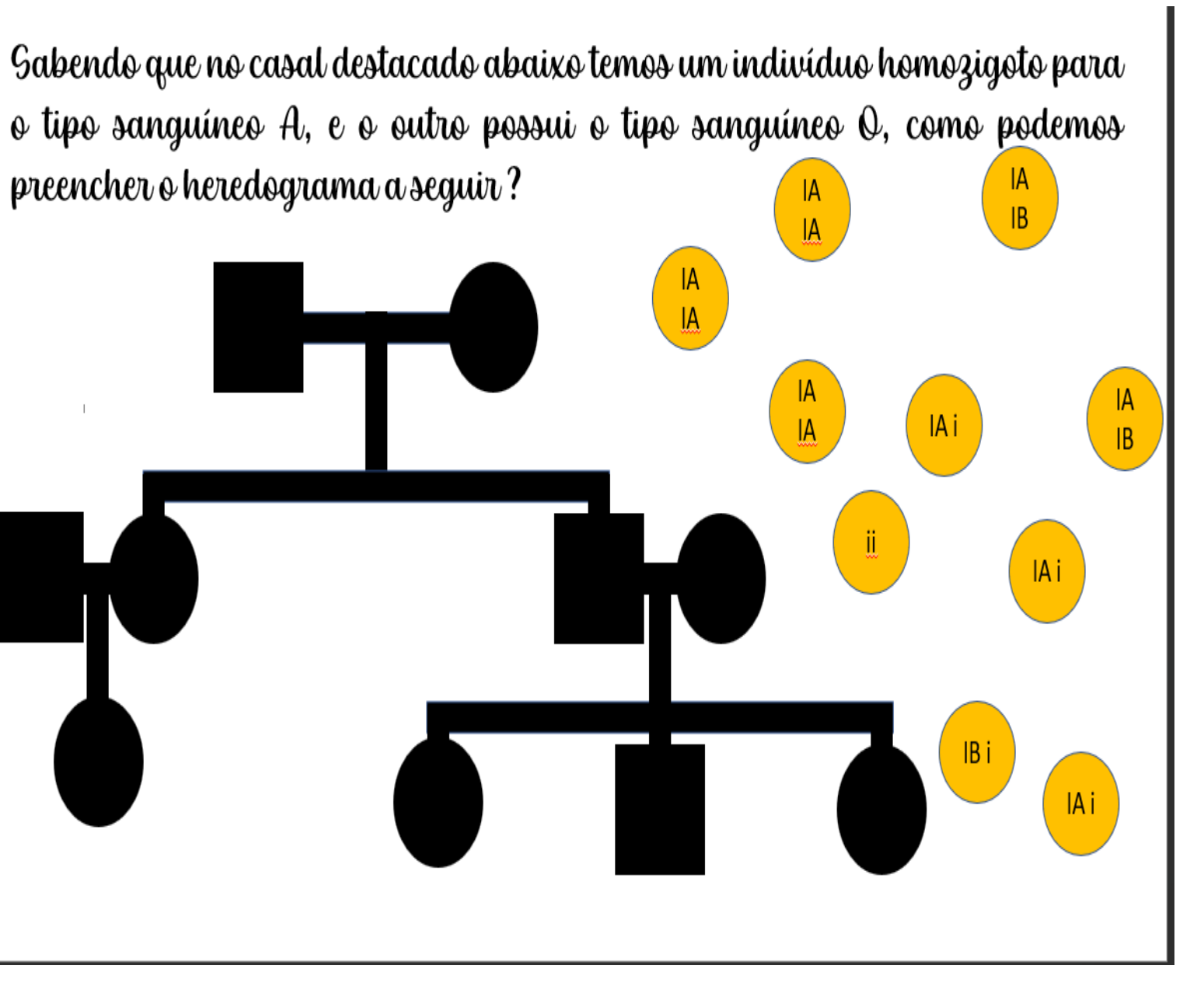

Moderna Plus Ciências da Natureza e Suas Tecnologias. Ciência e Tecnologia. São Paulo, 2020. Acesso em: 03 out 2023.

SARAIVA Educação. **O que são, para que servem e como aplicar as TICs na educação.** São Paulo, 2023. Acesso em: 03 out 2023.

Inicialmente a atividade estava prevista para ser individual, feita e entregue de forma online no laboratório de informativa, porém no momento da execução da atividade o campus estava sem conexão com a internet, dessa forma acabamos por enviar as atividades de computador em computador via cabo USB o que necessitou um certo tempo que não estava nos planos, por isso alteramos a atividade para ser feita em duplas. Como o Power Point pode ser executado de forma offline não tivemos outras complicações e o decorrer da aplicação saiu como o esperado, após a explicação de como deveriam apresentar as respostas os alunos iniciaram o processo de resolução. Todas as duplas terminaram a atividade, muitas dúvidas foram aparecendo no decorrer da aplicação, mas estavam voltadas ao conteúdo e não a estrutura da atividade, a visualização

dos esquemas de forma mais colorida e dinâmica ajudou na explicação dessas questões e engajou os alunos a focarem na atividade caracterizando um ambiente propício ao aprendizado.

A abordagem se mostrou muito eficiente. A ideia de resolver os desafios de forma não convencional, utilizando lápis e borracha, acreditamos que instigou os alunos a focarem na atividade, aumentando assim a absorção dos conteúdos.